## SAP ABAP table VV\_511K\_B\_AFPER\_AL0 {Generated Table for View}

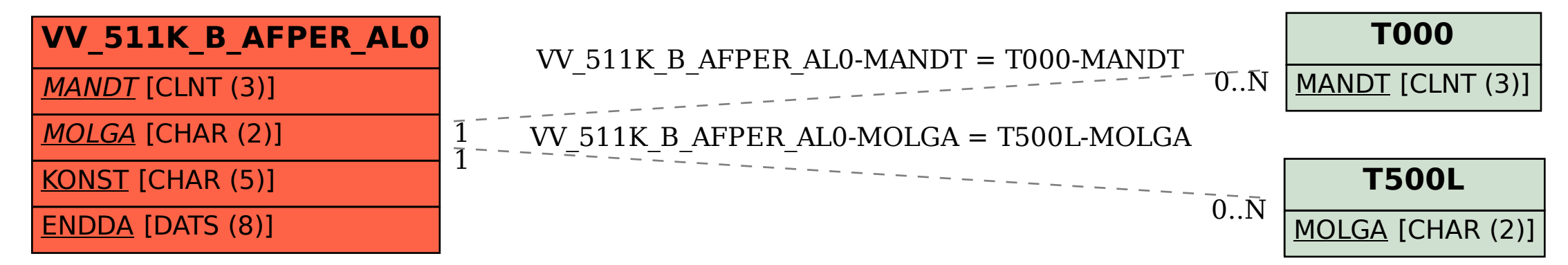